# Classe ucsmonograph<sup>∗</sup>

Henrique Baron henrique.baron@gmail.com

7 de novembro de 2019

# **1 Introdução**

Esta classe foi desenvolvida para formatar monografias segundo o Guia para Elaboração de Trabalhos Acadêmicos da Universidade de Caxias do Sul. Este código foi desenvolvido tendo por base a versão 2018 do documento, e tem por objetivo simplificar o uso do LATEX por alunos da UCS que têm pouca experiencia na linguagem, abstraindo algumas configurações de formatação e comandos mais complexos.

A classe ucsmonograph é baseada na classe abntex2, que formata documentos acadêmicos segundo as normas ABNT. O código desenvolvido realiza alterações em algumas macros e expõe outros que são necessários para antender requisitos da UCS, mas que não são oferecidos pela classe abntex2 por padrão.

## **1.1 Se seu documento possui fórmulas**

Pode ser necessário compilar o trabalho com LuaLATEX. Mesmo para iniciantes no LATEX, essa não é uma mudança complicada, e pode ser necessária para atender uma exigência da UCS. Isso porque o padrão da universidade diz que a fonte deve ser a mesma em *todo* o documento, inclusive nas fórmulas, onde o L<sup>A</sup>T<sub>E</sub>X e até mesmo outros editores como o Microsoft Word utilizam uma fonte diferente. Isso serve para deixar o documento de fato mais legível e mais "bonito", e é possível negociar com os responsáveis se existe margem para manter essa diferença de fontes entre texto e equações.

Caso não seja permitido, é o ponto onde o LuaL<sup>AT</sup>EX entra. No pdfL<sup>AT</sup>EX não é possível alterar a fonte do texto matemático. Por conta disso, a classe ucsmonograph é preparada para carregar conjuntos de caracteres e a fonte Latin Modern automaticamente se o documento estiver sendo compilado com o LuaL<sup>AT</sup>FX.

<sup>∗</sup>Esse documento corresponde a (ucsmonograph) v1.3.0, de 2019/11/07.

# **2 Instalação**

# 2.1 Editores L<sup>A</sup>T<sub>E</sub>X off-line

Se você está utilizando um editor LATEX off-line, basta buscar pela classe ucsmonograph no seu *package manager*. A classe ucsmonograph integra as distribuições do MiKTEX e do TEXLive.

# **2.2 Editores LATEX on-line**

Para editores LAT<sub>EX</sub> on-line como o ShareLAT<sub>EX</sub> ou o Overleaf, você precisa fazer o download dos arquivos compilados da classe ucsmonograph. Para isso, vá até a página de lançamentos (*releases*) do projeto no GitHub em [https://github.com/](https://github.com/HenriqueBaron/ucsmonograph/releases) [HenriqueBaron/ucsmonograph/releases](https://github.com/HenriqueBaron/ucsmonograph/releases). Faça o *download* da última versão da classe, baixando tanto o arquivo .cls como o arquivo .pdf. O arquivo .cls pode ser carregado para o seu projeto online e utilizado normalmente.

# **3 Utilização**

Para utilizar a classe ucsmonograph, é recomendado consultar os manuais da classe abntex2 e do pacote abntex2cite, que é utilizado para as referências bibliográficas. Este manual descreve apenas os comandos desenvolvidos na própria classe ucsmonograph e outras redefinições de comandos que podem ser pertinentes ao usuário.

# <span id="page-1-0"></span>**3.1 Chamada da classe e opções**

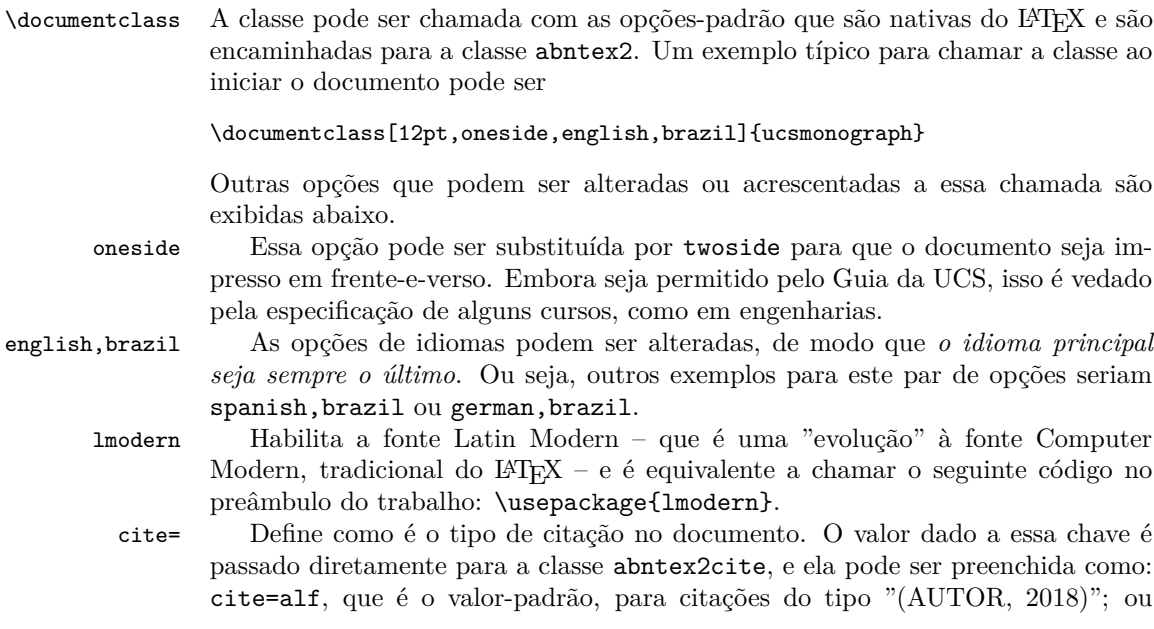

cite=num para citações numéricas, no estilo de artigos científicos, que *são permitidas pelo guia da UCS.*

siglas Habilita a produção automática da lista de siglas através de um arquivo .bib, semelhante ao de bibliografia. Isso é feito através da chamada do pacote glossaries-extra com a opção record, e é preciso rodar o script bib2gls para que a lista seja gerada. Mais informações sobre o uso do glossaries-extra com o bib2gls podem ser encontradas na documentação deste pacote. Cabe ressaltar que, pela necessidade de uso desse script, essa opção *não é compatível com editores LATEX on-line*.

> Para o caso dos editores online, a lista de siglas deve ser criada manualmente com o ambiente siglas, documentado no manual da classe abntex2.

simbolos De maneira semelhante à opção siglas, habilita a geração automática da lista de símbolos. Essa opção também *não é compatível com editores LATEX on-line*.

> Também para o caso dos editores online, a lista de símbolos pode ser feita manualmente no ambiente simbolos, documentado no manual da classe abntex2.

## **3.2 Exemplo básico**

Para o desenvolvimento de uma monografia com a classe ucsmonograph, algumas propriedades do documento devem ser definidas, como o autor, título, entre outros. Existem macros implementadas nesta classe e na classe abntex2 (que é utilizada como base) disponibilizadas para atribuir estas propriedades, e que devem ser chamadas no começo do documento. Seja neste manual ou no manual da classe abntex2, estas funções estão documentadas. De toda forma, um exemplo básico da chamada destas, para servir como ponto de partida, é exibido abaixo:

```
\documentclass[12pt,oneside,english,brazil,lmodern,cite=num]{ucsmonograph}
\usepackage[utf8]{inputenc}
\usepackage[T1]{fontenc}
```

```
\titulo{Modelagem numérica de vibração em rolamentos defeituosos}
\autor{Henrique Baron}
\data{2018}
\instituicao{Universidade de Caxias do Sul}
\local{Caxias do Sul}
\preambulo{Trabalho de conclusão de curso apresentado à Universidade de Caxias do Sul
como requisito parcial à obtenção do grau de Engenheiro Mecânico.}
\areadoconhecimento{Área do conhecimento de ciências exatas e engenharias}
\orientador{Prof. Me. Pedro da Silva} % Orientador do trabalho
\avaliadori{Prof. Me. Paulo Oliveira} % Avaliador da banca, da instituição
\avaliadorii{Profa. Dra. Maria Pereira} % Avaliador da banca, da instituição
\avaliadorext[Empresa X]{Cristiane Silveira} % Avaliaodr da banca, de instituição externa
% Palavras-chave que aparecem no resumo em português
\palavraschave{Vibra\c{c}\~ao. Modelagem. Defeito. Rolamento.}
% Palavras-chave em idioma estrangeiro (o mesmo configurado nas opções da classe!)
\palavraschave[english]{Vibration. Modelling. Defect. Bearing.}
```
\begin{document}

```
\imprimircapa
\imprimirfolhaderosto
\imprimirfolhadeaprovacao{29/11/2018}
```
\end{document}

# **3.3 Quadros e lista de quadros**

Por padrão, o L<sup>A</sup>TEX já oferece meios de criar tabelas e a lista de tabelas. Para o caso dos quadros, que são um elemento obrigatório pelo Guia da UCS, não há nenhum recurso desenvolvido, nem na classe abntex2. Para isso, o ambiente quadro foi criado na classe ucsmonograph.

quadro É um ambiente flutuante semelhante a figure ou table. Dentro dele pode ser inserida a imagem de um quadro diretamente, com a macro \incluirimagem, ou pode ser criado manualmente o quadro com o ambiente tabular e utilizando a macro caption para definir uma legenda.

\listofquadros Gera a lista de quadros, inserindo a entrada para a Lista de Quadros no sumário. É recomendado utilizar a macro \listofquadros\*, que não insere a Lista de Quadros no sumário, conforme prescreve o Guia da UCS.

\listofquadros\* Gera a lista de quadros, sem colocar essa entrada no sumário.

# **4 Macros redefinidas e implementadas**

As subseções seguintes descrevem macros e ambientes que foram implementados na classe ucsmonograph, ou redefinições de comandos da classe abntex2 que foram realizadas nesta classe.

# **4.1 Redefinições da classe abnTEX2**

Alguns comandos e ambientes expostos pela classe abntex2 foram redefinidos ou modificados na classe ucsmonograph, e essas alterações são apresentadas a seguir. \autor A função macro \autor{h*nome*i} foi estendida para incluir o nome do autor automaticamente nas propriedades do PDF. Isso elimina a necessidade de utilizar a macro \hypersetup do pacote hyperref e alterar a chave pdfauthor.

Na verdade, essa alteração, em conjunto com as modificações realizadas nas macros \titulo, \preambulo, \orientador e a criação da macro \palavraschave eliminam a necessidade de configuração do pacote hyperref com a macro \hypersetup.

\titulo A função da macro \titulo{h*nome*i} foi estendida de maneira semelhante à macro \autor.

\preambulo A função da macro \preambulo{h*assunto*i} foi estendida de maneira semelhante à macro \autor.

\orientador A função da macro \orientador{h*nome*i} foi estendida de maneira semelhante à macro \autor.

resumo O ambiente resumo foi totalmente redefinido na classe ucsmonograph. Ele continua recebendo um parâmetro opcional, no entanto, agora este parâmetro

deve receber o nome da língua em que o resumo será escrito, caso seja diferente do idioma padrão do documento. Com isso, o padrão de hifenização do idioma selecionado é aplicado a todo o texto contido no ambiente.

Conforme a norma ABNT, o resumo do trabalho deve ser apresentado no idioma vernáculo (no caso da UCS, o português brasileiro), e em um idioma estrangeiro. Dessa maneira, o ambiente resumo deve ser utilizado duas vezes no documento: uma delas não leva o argumento opcional, enquanto a outra deve receber o idioma em que o resumo é apresentado. Um exemplo com as duas chamadas do ambiente é mostrado abaixo:

#### \begin{resumo}

O presente trabalho demonstra a aplicação da Teoria da Relatividade... \end{resumo}

### \begin{resumo}[english] The present work demonstrates the application of the Relativity Theory... \end{resumo}

Com isso, o título *RESUMO* e a expressão *Palavras-chave* também são adaptados ao idioma escolhido. É importante que o idioma estrangeiro selecionado tenha sido incluído *também nas opções da classe*, como é mostrado na Seção [3.1.](#page-1-0)

Por fim, as palavras-chave do documento, definidas com a macro  $\Phi$ idioma<sup>l</sup>]{ $\Phi$ *idioma*}}, são incluídas automaticamente no fim do resumo. As palavras-chave também devem ser definidas para os dois idiomas do resumo, o que fará com que o conjunto certo de palavras-chave seja exibido.

dedicatoria O ambiente dedicatoria foi modificado para que não seja necessário aplicar qualquer formatação, nem escrever dentro de um ambiente minipage, como sugere o manual da classe abntex2. Dessa maneira, a dedicatória pode ser escrita simplesmente como:

```
\begin{dedicatoria}
     Dedico este trabalho a minha família etc.
\end{dedicatoria}
```
epigrafe O ambiente epigrafe foi modificado da mesma forma que o ambiente dedicatoria, para que o posicionamento do texto seja feito automaticamente como pede o Guia da UCS. Portanto, o ambiente pode ser utilizado da seguinte maneira:

```
\begin{epigrafe}
      ''Uma mente que se abre a uma nova ideia nunca mais volta ao tamanho
original.''
      \vspace{12pt}
```
\textbf{Albert Einstein} \end{epigrafe}

O guia solicita que o nome do autor seja destacado em negrito. A mudança desta parte e o espaçamento do nome para o resto do texto devem ser feitos manualmente, como mostrado no exemplo acima.

\fonte Essa macro foi redefinida para que o texto seja alinhado à esquerda – e não centralizado como na definição original na classe abntex2 – e para que o texto "Fonte" seja separado do argumento passado pelo usuário por dois pontos, e não por um travessão.

A função do parâmetro opcional desta macro também foi modificada. Agora a sua chamada é feita como \fonte[ $\langle \text{largura} \rangle$ ]{ $\langle \text{font} \rangle$ }. O parâmetro opcional h*largura*i é utilizado para definir a lagura da linha em que o texto da fonte será escrito. Se essa macro for utilizada depois de um ambiente tabular, a ucsmonograph detectará a largura da tabela, fazendo com que o texto da fonte fique alinhado corretamente à esquerda. Se um valor apropriado não puder ser determinado, o texto da fonte terá a largura da linha (fornecido pela macro \linewidth). O parâmetro opcional permite, enfim, que o usuário defina uma largura customizada para a linha onde a fonte será escrita.

A função do argumento opcional para a classe abntex2 é a de mudar o texto "Fonte". Essa mudança não é possível na classe ucsmonograph.

## **4.2 Outras redefinições**

Macros fornecidas por outros pacotes ou classes e que foram alteradas na classe ucsmonograph são descritas aqui.

\foreignlanguage Foi alterada para colocar em itálico o texto em idioma estrangeiro. Como essa macro considera o padrão de hifenização da linguagem definida no parâmetro obrigatório {h*language*i}, é recomendado utilizá-la sempre que se desejar digitar conteúdo em um idioma diferente do padrão do documento.

## **4.3 Comandos específicos**

A classe ucsmonograph define alguns comandos próprios, que são detalhados aqui.

\palavraschave Define quais são as palavras-chave do trabalho, que aparecerão no resumo e também nas propriedades do PDF gerado. Esta macro foi criada para ser utilizada de maneira similar às macros \autor, \titulo, \preambulo e \orientador que são fornecidas pela classe abntex2. Ela deve ser chamada, portanto, *no preâmbulo do seu código*, isto é, antes de \begin{document}.

> A macro \palavraschave recebe também um argumento opcional, que define o idioma das palavras-chave fornecidas. Como as palavras-chave são exibidas no *resumo*, que deve ser incluído em dois idiomas, esta macro também deve ser chamada duas vezes: uma sem o parâmetro opcional, que indica que são as palavras-chave no idioma principal do documento; e outra com o nome do idioma estrangeiro que é utilizado no resumo do trabalho. A chamada duplicada desta macro é exibida no exemplo abaixo:

\palavraschave{Vibração. Modelagem. Defeito. Rolamento.} \palavraschave[english]{Vibration. Modelling. Defect. Bearing.}

É importante que o segundo idioma que é passado como parâmetro para a macro tenha sido declarado como opção ao chamar a classe, como é mostrado na Seção [3.1.](#page-1-0)

\imprimirpalavraschave Esta macro simplesmente exibe as palavras-chave configuradas com o comando \palavraschave[h*idioma*i]{h*palavras*i}, precedidas da expressão *Palavras-chave*, destacada em negrito, conforme especificado pelo guia da UCS.

\aredoconhecimento Define a área do conhecimento do trabalho desenvolvido, que é impressa na capa do trabalho. Esta macro possui apenas um argumento.

## \avaliadori Esta macro também tem apenas um argumento, e define o primeiro avaliador da banca avaliadora. O nome desse avaliador é impresso na folha de aprovação com a macro \imprimirfolhadeaprovacao.

\avaliadorii É semelhante à macro \avaliadori, e define o segundo avaliador da banca examinadora, para ser impresso na folha de aprovação. A instituição deste avaliador é preenchida automaticamente nessa folha com o conteúdo da macro \instituicao.

> Portanto, se o segundo avaliador for de uma instituição externa ou empresa, a macro \avaliadorext deve ser utilizada.

\avaliadorext É semelhante às macros anteriores de avaliadores, definindo o avaliador de instituição externa, se ele existir. A instituição que este avaliador representa é definida diretamente como argumento opcional da macro \imprimirfolhadeaprovacao.

\imprimirfolhadeaprovacao Gera a folha de aprovação no padrão solicitado pela UCS, e recebe um ou dois argumentos:

### \imprimirfolhadeaprovacao[inst.aval.ext.]{data aprov.}

O parâmetro opcional *(inst. aval. ext.)* define a instituição ou empresa de onde vem o avaliador convidado. Caso não preenchida, a instituição é definida automaticamente com o conteúdo da macro \instituicao. O nome da instituição impresso abaixo do nome dos outros avaliadores é sempre preenchido com o nome da instituição definido na macro \instituicao.

O parâmetro obrigatório define a data de aprovação que é impressa na folha, que corresponde à data de defesa do trabalho.

Para a banca examinadora, são impressos os nomes definidos com as macros \orientador, \avaliadori, \avaliadorii e \avaliadorext. Se algum destes nomes não tiver sido definido nas macros, a macro \imprimirfolhadeaprovacao não gerará erros, apenas reajustará a página sem exibi-los. Isso permite que seja impressa a folha de aprovação com diferentes números de avaliadores, com ou sem um avaliador de instituição externa.

\incluirimagem Encapsula o comando \includegraphics, padrão do LATEX, acrescentando alguns elementos gráficos. Esta macro deve ser utilizada dentro de um ambiente figure e é chamada da seguinte forma:

#### \incluirimagem[escala]{caminho}{descrição}{fonte e ano}

O parâmetro opcional  $\langle \text{escal} \rangle$  é um valor decimal que define a escala de aumento ou redução da imagem. O valor padrão é 1. Os outros parâmetros indicam o caminho para o arquivo de imagem, a descrição – que aparecerá acima da imagem, após o número – e o nome da fonte e ano da imagem, que aparecem abaixo da ilustração, em fonte reduzida.

\incluirimagem\* Possui a mesma função da macro \incluirimagem, porém não adiciona uma

legenda na parte superior da imagem e não a inclui na lista de figuras. Ela tem, portanto, um argumento a menos na sua chamada:

\incluirimagem\*[escala]{caminho}{fonte e ano}

Deve-se atentar que o uso dessa macro *não* está de acordo com a especificação do guia da UCS. Ela tem a função de auxiliar a inclusão de imagens em partes do documento como anexos ou apêndices, cujo conteúdo interno não deve ser referenciado no sumário.

\incluirsiglas Faz a chamada para o arquivo .bib que contém as definições de siglas. Essa macro só é definida se a opção siglas estiver habilitada, e leva o parâmetro obrigatório  ${\langle\langle \textit{caminho}\rangle\}$ , que dá o caminho para o arquivo .bib.

\listofsiglas\* Gera a lista de siglas. O nome da macro foi deixado parcialmente em inglês para ficar de acordo com o padrão de macros de listas como \listoffigures ou \listoftables, e ela não tem versão sem asterisco. Este comando só é definido se a opção siglas estiver habilitada. Caso contrário, a lista de siglas deve ser construída manualmente com o ambiente siglas, descrito no manual da classe abntex2.

\incluirsimbolos Faz a chamada para o arquivo .bib que contém as definições de símbolos. Essa macro só é definida se a opção simbolos estiver habilitada, e leva o parâmetro obrigatório  ${\langle \text{caminho} \rangle}$ , de maneira similar à macro \incluirsiglas.

\listofsimbolos\* Gera a lista de símbolos. O nome desta macro é parte em inglês também para manter o padrão de outras macros de listas do LATEX, e não tem versão sem asterisco. Este comando só é definido se a opção simbolos estiver habilitada. Caso contrário, a lista de símbolos deve ser construída manualmente com o ambiente simbolos, descrito no manual da classe abntex2.

# **5 Implementação**

Esta seção descreve a implementação do código. É utilizada apenas como registro comentado do código produzido, e não é necessário ao usuário lê-la.

# **5.1 Inicialização**

```
Variaveis Declaração das variáveis: pacote lmodern (para uso da fonte Latin Modern) ha-
           bilitado; criação automática da lista de siglas ativa; e criação automática da lista
           de símbolos ativa.
```

```
1 \RequirePackage{ifthen}
\overline{2}3 \newboolean{@lmodernAtivo}
4 \setboolean{@lmodernAtivo}{false}
5
6 \newboolean{@siglasAtivo}
7 \setboolean{@siglasAtivo}{false}
 8
9 \newboolean{@simbolosAtivo}
10 \setboolean{@simbolosAtivo}{false}
```
Opcoes Declaração de opções do tipo par key-value, trazidas pelo pacote kvoptions.

```
12 \RequirePackage{kvoptions}
13 \DeclareStringOption[alf]{cite}
14 \ProcessKeyvalOptions*
```
Declaração de outras opções, e carregamento da classe-base abntex2.

```
15 \DeclareOption{lmodern}{%
16 \setboolean{@lmodernAtivo}{true}%
17 }
18
19 \DeclareOption{siglas}{%
20 \setboolean{@siglasAtivo}{true}%
21 }
22
23 \DeclareOption{simbolos}{%
24 \setboolean{@simbolosAtivo}{true}%
25 }
26
```
Para a classe abntex2 são passadas as configurações openright, para que o documento seja folheado da direita para a esquerda; a4paper, para impressão em folha A4; chapter=TITLE e section=TITLE, para que os títulos de chapter e section sejam passados para letra maiúscula, como pede o padrão da UCS.

```
27 \DeclareOption*{\PassOptionsToClass{\CurrentOption}{abntex2}}
28 \ProcessOptions\relax
29 \LoadClass[openright,a4paper,chapter=TITLE,section=TITLE]{abntex2}%
30
```
### Pacotes Inclusão e configuração de pacotes.

Se o documento está sendo compilado com LuaLaTeX, altera-se a fonte do modo matemático para ser igual à fonte do texto, e não ser em itálico.

```
31 \RequirePackage{ifluatex}
32 \ifluatex
33 \RequirePackage[math-style=upright]{unicode-math}
34 \setboolean{@lmodernAtivo}{true}
35 \fi
36
```
Referências a bibliografia no padrão ABNT. Opções: substituir listas com mais de dois autores por "et al."e escrever o "et al."em itálico.

Se estiver configurada citação numérica, configura para que as citações sejam feitas entre colchetes e permite as citações múltiplas como [8-11], por exemplo.

```
37 \RequirePackage[\ucsmonograph@cite,abnt-etal-list=3,abnt-etal-text=it,%
38 abnt-full-initials=no]{abntex2cite}
39
40 \ifthenelse{\equal{\ucsmonograph@cite}{num}}{%
41 \citebrackets[]%
```

```
42 \RequirePackage{cite}%
```
 }{} 

Código necessário para evitar conflito no pacote substr pelo uso dele por ambos os pacotes abntex2cite e glossaries.

```
45 \let\su@ExpandTwoArgs\relax
46 \let\IfSubStringInString\relax
47 \let\su@IfSubStringInString\relax
48
```
Configurações gerais do pacote hyperref.

```
49 \hypersetup{%
50 unicode=true,
51 pdfcreator={LaTeX with ucsmonograph},
52 colorlinks=true,
53 linkcolor=black,
54 citecolor=black,
55 }
56
```
Chamada de outros pacotes.

```
57 \ifthenelse{\boolean{@lmodernAtivo}}{%
58 \RequirePackage{lmodern}
59 }{}
60
61 \RequirePackage{caption}
62
63 \RequirePackage[top=3cm,left=3cm,bottom=2cm,right=2cm]{geometry}
64 \raggedbottom
65
66 \RequirePackage{etoolbox}
67 \RequirePackage{indentfirst}
68 \RequirePackage[absolute]{textpos}
69 \RequirePackage{calc}
70
71 \RequirePackage{amsmath}
72 \allowdisplaybreaks
73
74 \RequirePackage{xparse}
75 \RequirePackage{graphicx}
76 \RequirePackage{float}
77 \RequirePackage{icomma}
78
79 \RequirePackage{adjustbox}
80 \newlength\larguraimagem
81 \newlength\larguratabular
82 \newlength\largurafonte
83
84 \RequirePackage{chngcntr}
85 \counterwithout{equation}{chapter}
```
#### \RequirePackage{suffix}

Carregamento e configuração condicional do pacote glossaries-extra de acordo com o uso de qualquer uma das opções simbolos ou siglas. Configura, para esse pacote, um novo estilo de abreviação para siglas em outros idiomas, além de definir a largura da linha de descrição na lista a exibir Passagem das opções para o pacote glossaries-extra em função das opções siglas ou simbolos.

```
89 \ifthenelse{\boolean{@siglasAtivo}}{%
90 \PassOptionsToPackage{acronyms}{glossaries-extra}%
91 }
92
93 \ifthenelse{\boolean{@simbolosAtivo}}{%
94 \PassOptionsToPackage{symbols}{glossaries-extra}%
95 }
96
97 \ifthenelse{\boolean{@siglasAtivo} \OR \boolean{@simbolosAtivo}}{%
98 \PassOptionsToPackage{record,toc=false,nonumberlist,style=long}{glossaries-extra}%
99 }{}
100
101 \RequirePackage{glossaries-extra}
102 \setlength\glsdescwidth\linewidth%
103
Configura no pacote glossaries-extra um novo estilo de abreviação para siglas
em outros idiomas.
104 \ifthenelse{\boolean{@siglasAtivo}}{%
```

```
105 \setabbreviationstyle[acronym]{long-short}%
106 \setabbreviationstyle[foreignabbreviation]{long-short-user}%
107 }{}
108
```
# **5.2 Definição de constantes**

Declaração das constantes de texto da classe.

\palavraschavename Constante que armazena a expressão *Palavras-chave*, no idioma em que o texto estiver sendo escrito.

```
109 \newcommand{\palavraschavename}{Palavras-chave:}
110 \addto\captionsenglish{
111 \renewcommand\palavraschavename{Keywords:}
112 }
113 \addto\captionsgerman{
114 \renewcommand\palavraschavename{Stichw\"orter:}
115 }
116 \addto\captionsspanish{
117 \renewcommand\palavraschavename{Palabras-llave:}
118 }
119
```
## **5.3 Lista de quadros**

Mostra a implementação da lista de quadros, que é um elemento obrigatório em monografias da UCS, mas não é implementado na classe abntex2.

Quadros Macros para os nomes e criação do novo float quadro.

```
120 \newcommand{\quadroname}{Quadro}
121 \newcommand{\listquadroname}{Lista de quadros}
```

```
122
```

```
123 \newfloat{quadro}{\quadroname}{loq}[chapter]
```
Redefine o estilo e configura que não é o package float o responsável pela sua formatação.

```
124 \restylefloat*{quadro}
```
Ajuste do posicionamento do quadro e atribuição do arquivo de extensão .LOQ.

```
125 \setfloatadjustment{quadro}{\centering}
126 \setfloatlocations{quadro}{hbtp}
127
128 \newlistof{listofquadros}{loq}{\listquadroname}
129 \newlistentry{quadro}{loq}{0}
```
Configurações de exibição e numeração nas listas e no corpo do trabalho.

```
130 \renewcommand{\cftquadroname}{\quadroname\space}
131\renewcommand*{\cftquadroaftersnum}{\hfill\textendash\hfill}
132
133 \renewcommand{\fnum@quadro}{\quadroname\ \thequadro}
134
135 \counterwithout{quadro}{chapter}
136
```
Estende o conteúdo da macro \listofquadros para criar o bookmark no PDF automaticamente.

```
137 \let\@oldlistofquadros\listofquadros
138 \def\listofquadros{%
139 \pdfbookmark[0]{\listquadroname}{loq}
140 \@oldlistofquadros
141 }
142
```
# **5.4 Modificações sobre a classe abnTeX2**

Aqui, as alterações de medidas e redefinições de comandos oferecidos pela classe abntex2 são exibidos. Essas mudanças foram realizadas para adequar os padrões dessa classe à especificação da UCS.

abntheadings Redefinição do estilo abntheadings, que coloca no cabeçalho das páginas o nome do capítulo/seção e uma linha horizontal, além do número de página. O padrão da UCS pede somente o número de página.

143 \makepagestyle{abntheadings}

```
144 \makeevenhead{abntheadings}{\ABNTEXfontereduzida\thepage}{}{}
```

```
145 \makeoddhead{abntheadings}{}{}{\ABNTEXfontereduzida\thepage}
               146
  \list...name Nomes de elementos pré-textuais que precisam ser alterados
               147 \addto\captionsbrazil{%
               148 \renewcommand{\listfigurename}{Lista de figuras}%
               149 \renewcommand{\listadesimbolosname}{Lista de s\'{i}mbolos}%
               150 }
               151
\ABNTEX...font Redefinição de fontes e tamanhos para os capítulos e seções, para o corpo do
                documento.
               152 \renewcommand{\ABNTEXchapterfont}{\bfseries}
               153 \renewcommand{\ABNTEXchapterfontsize}{\normalsize}
               154
               155 \renewcommand{\ABNTEXsectionfont}{\ABNTEXchapterfont\mdseries}
               156 \renewcommand{\ABNTEXsectionfontsize}{\normalsize}
               157
               158 \renewcommand{\ABNTEXsubsectionfont}{\ABNTEXsectionfont\bfseries}
               159 \renewcommand{\ABNTEXsubsectionfontsize}{\normalsize}
               160
               161 \renewcommand{\ABNTEXsubsubsectionfont}{\ABNTEXsubsectionfont\mdseries}
               162 \renewcommand{\ABNTEXsubsubsectionfontsize}{\normalsize}
               163
               164 \renewcommand{\ABNTEXsubsubsubsectionfont}{\ABNTEXsubsubsectionfont\itshape}
               165 \renewcommand{\ABNTEXsubsubsubsectionfontsize}{\normalsize}
               166
   \cft...font Redefinição de fontes e tamanhos para os capítulos e seções, NO SUMÁRIO. Como
                o guia da UCS solicita que a apresentação dos títulos seja idêntica no sumário e
                no texto, as fontes declaradas acima são utilizadas, o que não é o padrão da classe
                abnTeX2.
               167 \renewcommand{\cftchapterfont}{\ABNTEXchapterfont}
               168 \renewcommand{\cftsectionfont}{\ABNTEXsectionfont}
               169 \renewcommand{\cftsubsectionfont}{\ABNTEXsubsectionfont}
               170 \renewcommand{\cftsubsubsectionfont}{\ABNTEXsubsubsectionfont}
               171 \renewcommand{\cftparagraphfont}{\ABNTEXsubsubsubsectionfont}
               172
   \linespread Espaçamento entre linhas e entre parágrafos. Para 12pt, o espaçamento equiva-
                lente a 1.5 (do MS Word) é 1.4, obtido experimentalmente.
               173 \linespread{1.4}
      \parskip
               174 \setlength\parskip{0pt}
    \parindent Recuo da primeira linha do parágrafo em 1.5 cm.
               175 \setlength\parindent{1.5cm}
               176
```

```
\afterchapskip Alteração do espaçamento entre o título dos capítulos e das seções e o corpo do
                   texto.
                  177 \setlength\afterchapskip\baselineskip
 \setaftersecskip
                  178 \setaftersecskip\baselineskip
                  179 \setaftersubsecskip\baselineskip
                  180 \setaftersubsubsecskip\baselineskip
                  181 \setafterparaskip\baselineskip
                  182
   \textfloatsep Modificação no espaçamento entre os floats e o texto.
                  183 \setlength\textfloatsep{1.5\baselineskip}
                  184 \setlength\floatsep{1.5\baselineskip}
                  185 \setlength\intextsep{1.5\baselineskip}
\abovedisplayskip Ajusta os espaçamentos verticais acima e abaixo das equações.
                  186 \AtBeginDocument{%
                  187 \setlength\abovedisplayskip{1\baselineskip plus 5pt minus 5pt}
                  188 \setlength\belowdisplayskip{1\baselineskip plus 5pt minus 5pt}
                  189 \setlength\abovedisplayshortskip{1\baselineskip plus 5pt minus 5pt}
                  190 \setlength\belowdisplayshortskip{1\baselineskip plus 5pt minus 5pt}
                  191 \setlength\jot{2ex}
                  192 }
                  193
        enumerate Configuração das listas para atender ao padrão da UCS.
                  194 \newlength\@enumerateindent
                  195 \setlength\@enumerateindent{\parindent+0.6cm}
                  196 \setlist[enumerate,1]{labelindent=\parindent,leftmargin=\@enumerateindent,nosep,label=\alph*)}
          itemize
                  197 \setlist[itemize,1]{nosep,label=--}
                  198
 thebibliography Modificação do espaçamento entre cada referência na bibliografia.
                  199 \let\@oldthebibliography\thebibliography
                  200 \def\thebibliography#1{%
                  201 \@oldthebibliography{#1}
                  202 \setlength\parskip{0pt}
                  203 \setlength\itemsep\baselineskip
                  204 }
                  205
 \printchapternum As macros que escreve o número do capítulo e da seção no corpo do trabalho
                   foram levemente modificadas para reduzir o espaçamento entre o número do capí-
                   tulo/seção e o seu título.
                  206 \renewcommand{\printchapternum}{%
```

```
207 \tocprintchapter
208 \setboolean{abntex@innonumchapter}{false}
209 \chapnumfont%
210 \space\thechapter%
211 \ifthenelse{\boolean{abntex@apendiceousecao}}{%
212 \tocinnonumchapter
213 \ABNTEXcaptiondelim%
214 }{}
215 }
```

```
\@seccntformat
```

```
217 \renewcommand{\@seccntformat}[1]{\csname the#1\endcsname\ }
218
```
\imprimircapa O comando que gera a capa precisou ser completamente reescrito para atender ao

```
padrão requisitado pela UCS.
219 \renewcommand{\imprimircapa}{%
220 \pdfbookmark[0]{Capa}{Capa}%
221 \begin{capa}%
222 \bfseries\centering%
223 \expandafter\uppercase\expandafter{\imprimirinstituicao}\\%
224 \expandafter\uppercase\expandafter{\@areadoconhecimento}
225 \vfill
Nome em uma caixa de texto, posicionada da seguinte maneira:
largura: largura A4 - margens = 210-30-20 = 160mm
posição horizontal: começo da margem esquerda = 30mm
posição vertical: altura A4/4 + margem superior / 2 = 294mm/4 + 15mm
226 \begin{textblock*}{160mm}(30mm, 297mm/4+15mm)%
227 \expandafter\uppercase\expandafter{\theauthor}%
228 \end{textblock*}%
Título em uma caixa de texto, posicionada no centro vertical da folha (297mm/2)
229 \begin{textblock*}{160mm}(30mm, 297mm/2)%
230 \expandafter\uppercase\expandafter{\thetitle}%
231 \end{textblock*}%
```

```
232 \vfill
233 \expandafter\uppercase\expandafter{\imprimirlocal}\\
234 \expandafter\uppercase\expandafter{\thedate}%
235 \end{capa}%
236 }
```

```
237
```
folhaderosto Os ambientes folhaderosto e folhaderosto\* da classe abntex2 foram redefinidos para corrigir um erro provocado por comandos frágeis. Um erro era gerado se não fosse deixada uma linha em branco (quebra de parágrafo) após o comando imprimirfolhadefosto.

```
238 \renewenvironment{folhaderosto}[1]{\clearpage\PRIVATEbookmarkthis{#1}}{\cleardoublepage}
                      239 \renewenvironment{folhaderosto*}[1]{\clearpage\PRIVATEbookmarkthis{#1}}{\newpage}
                      240
\imprimirfolhaderosto O comando \imprimirfolhaderosto da classe abntex2 foi redefinido para corrigir
                       um erro provocado por comando frágil. Um erro era gerado se não fosse deixada
                       uma linha em branco após o comando.
                      241 \renewcommand{\imprimirfolhaderosto}[1][\folhaderostoname]{%
                      242 \@ifstar{\imprimirfolhaderostostar#1}{%
                      243 \imprimirfolhaderostonostar#1}
                      244 }
                      245
\folhaderostocontent Da mesma forma, a macro interna da classe abntex2 que gera o conteúdo da folha
                       de rosto precisou ser redefinida para ficar semelhante à capa, também remodelada.
                      246 \renewcommand{\folhaderostocontent}{%
                      247 \bfseries\centering%
                      248 \expandafter\uppercase\expandafter{\theauthor}%
                      249 \vfill
                      250 \vfill
                       Título em uma caixa de texto, posicionada no centro vertical da folha (297mm/2)
                      251 \begin{textblock*}{160mm}(30mm, 297mm/2)%
                      252 \expandafter\uppercase\expandafter{\thetitle}%
                      253 \end{textblock*}%
                      254 \vfill
                      255 \abntex@ifnotempty{\imprimirpreambulo}{%
                      256 \hspace{.45\textwidth}%
                      257 \begin{minipage}{.5\textwidth}%
                      258 \mdseries%
                      259 \SingleSpacing%
                      260 \imprimirpreambulo%
                      261 \vspace{\onelineskip}%
                      262
                      263 \imprimirorientadorRotulo~\imprimirorientador%
                      264 \end{minipage}%
                      265 }%
                      266 \vfill
                      267 \bfseries
                      268 \expandafter\uppercase\expandafter{\imprimirlocal}\\
                      269 \expandafter\uppercase\expandafter{\thedate}%
                      270 }
                      271
```
\fonte Modificação para permitir que a fonte seja alinhada à esquerda. Como o texto deve ficar alinhado com a imagem ou a tabela/quadro, um parâmetro opcional com a largura do texto foi criado. O valor padrão para este parâmetro é a largura da linha. O parâmetro opcional na definição original deste comando, que altera o texto "Fonte" não é mais utilizado.

```
272 \renewcommand{\ABNTEXcaptionfontedelim}{: }
273 \renewcommand{\fonte}[2][\larguratabular]{%
274 \ifthenelse{\equal{\strip@pt#1}{0}}{%
275 \setlength\largurafonte\linewidth
276 }{%
277 \setlength\largurafonte{#1}
278 }
279 \centering%
280 \begin{minipage}[h]{\largurafonte}
281 \vspace{2pt}
282 \raggedright\footnotesize\fontename%
283 \ABNTEXcaptionfontedelim\ignorespaces #2
284 \end{minipage}
285 }
286
```

```
dedicatoria Extensão da macro dedicatoria para isentar o usuário da necessidade de formatar
             manualmente a posição do texto.
```

```
287 \let\@olddedicatoria\dedicatoria
288 \let\@oldenddedicatoria\enddedicatoria
289 \def\dedicatoria{%
290 \@olddedicatoria%
291 \vspace*{\fill}%
292 \hspace{.5\textwidth}%
293 \begin{minipage}[b]{.45\textwidth}%
294 \SingleSpacing%
295 }
296 \def\enddedicatoria{%
297 \end{minipage}%
298 \@oldenddedicatoria%
299 }
300
```

```
epigrafe Extensão do ambiente epigrafe para isentar o usuário da necessidade de formatar
          manualmente a posição do texto.
```

```
301 \let\@oldepigrafe\epigrafe
302 \let\@oldendepigrafe\endepigrafe
303 \def\epigrafe{%
304 \@oldepigrafe %
305 \vspace*{\fill}%
306 \hspace{0.5\textwidth}%
307 \begin{minipage}[b]{.45\textwidth}%
308 \SingleSpacing\itshape\raggedleft%
309 }
310 \def\endepigrafe{%
311 \end{minipage}%
312 \@oldendepigrafe
313 }
```

```
resumo O ambiente resumo foi totalmente redefinido para que o idioma do resumo seja
                        selecionado como um argumento opcional.
                       315 \renewcommand\abstractnamefont\chaptitlefont
                       316 \newboolean{@abstractotherlanguage}
                       317 \setboolean{@abstractotherlanguage}{false}
                       318 \DeclareRobustCommand\resumo{\@ifnextchar[{\@@resumo}{\@resumo}}
                       319 \def\@resumo{%
                       320 \let\@oldabstractname\abstractname
                       321 \PRIVATEbookmarkthis{\abstractname}
                       322 \def\abstractname{\MakeUppercase{\@oldabstractname}}
                       323 \begin{abstract}
                       324 \SingleSpacing
                       325 }
                       326 \def\@@resumo[#1]{%
                       327 \begin{otherlanguage}{#1}
                       328 \setboolean{@abstractotherlanguage}{true}
                       329 \let\@oldabstractname\abstractname
                       330 \PRIVATEbookmarkthis{\abstractname}
                       331 \def\abstractname{\MakeUppercase{\@oldabstractname}}
                       332 \begin{abstract}
                       333 \SingleSpacing
                       334 }
                       335 \def\endresumo{%
                       336 \vspace{\onelineskip}\par
                       337 \imprimirpalavraschave
                       338 \end{abstract}
                       339 \PRIVATEclearpageifneeded
                       340 \ifthenelse{\boolean{@abstractotherlanguage}}{\end{otherlanguage}}{}
                       341 \setboolean{@abstractotherlanguage}{false}
                       342 \def\abstractname\@oldabstractname
                       343 }
                       344
\imprimirpalavraschave O comando \imprimirpalavraschave foi criado para formatar o texto que contém
                        as palavras-chave do documento.
                       345 \newcommand\imprimirpalavraschave{%
                       346 \textbf{\palavraschavename}\ \@palavraschavecontent}
                       347
                \autor Extensão da macro que define o nome do título, para que isso seja automaticamente
                        passado para o pacote hyperref.
                       348 \let\@oldtitulo\titulo
                       349 \renewcommand{\titulo}[1]{%
                       350 \@oldtitulo{#1}
                       351 \hypersetup{%
                       352 pdftitle={#1}
                       353 }
                       354 }
```
\autor Extensão da macro para o autor, semelhante à macro \titulo.

```
355 \let\@oldautor\autor
356 \renewcommand{\autor}[1]{%
357 \@oldautor{#1}
358 \hypersetup{%
359 pdfauthor={#1}
360 }
361 }
```
\preambulo Extensão da macro para o preâmbulo (assunto), semelhante à macro \titulo.

```
362 \let\@oldpreambulo\preambulo
363 \renewcommand{\preambulo}[1]{%
364 \@oldpreambulo{#1}
365 \hypersetup{%
366 pdfsubject={#1}
367 }
368 }
369
```
# **5.5 Outras redefinições**

Aqui modificações e redefinições de outros comandos que não pertencem à classe abntex2 são redefinidos.

tabular Extensão do ambiente tabular para incluir o conteúdo dentro de uma adjustbox e armazenar a largura do quadro ou tabela. Essa medida pode ser utilizada pela macro \fonte para formatação da largura.

```
370 \let\@oldtabular\tabular
371 \let\@oldendtabular\endtabular
372 \def\tabular{%
373 \begin{adjustbox}{gstore width=\larguratabular}
374 \@oldtabular
375 }
376 \def\endtabular{%
377 \@oldendtabular
378 \end{adjustbox}
379 }
380
```
\listoffigures Estende a macro da lista de figuras para incluir o bookmark no PDF automaticamente.

```
381 \let\@oldlistoffigures\listoffigures
382 \def\listoffigures{%
383 \pdfbookmark[0]{\listfigurename}{lof}
384 \@oldlistoffigures
385 }
386
```

```
\listoftables Estende a macro da lista de tabelas para incluir o bookmark no PDF automati-
                     camente.
                    387 \let\@oldlistoftables\listoftables
                    388 \def\listoftables{%
                    389 \pdfbookmark[0]{\listtablename}{lot}
                    390 \@oldlistoftables
                    391 }
                    392
   \tableofcontents Estende a macro do sumário para incluir o bookmark no PDF automaticamente.
                    393 \let\@oldtableofcontents\tableofcontents
                    394 \def\tableofcontents{%
                    395 \pdfbookmark[0]{\contentsname}{toc}
                    396 \@oldtableofcontents
                    397 }
                    398
   \glsxtruserparen Essa macro, trazida pelo pacote glossaries-extra define o conteúdo entre pa-
                     rênteses quando a key user1 estiver preenchida. Essa redefinição só acontece se a
                     geração de lista de siglas estiver ativa.
                    399 \ifthenelse{\boolean{@siglasAtivo}}{%
                    400 \renewcommand{\glsxtruserparen}[2]{%
                    401 \glsxtrfullsep{#2}%
                    402 \glsxtrparen
                    403 {#1\ifglshasfield{\glsxtruserfield}{#2}{, \emph{\glscurrentfieldvalue}}{}}%
                    404 }%
\glsuserdescription Define o texto longo (descrição) que será exibido na lista de siglas
                     405 \renewcommand{\glsuserdescription}[2]{%
                    406 \ifglshasfield{\glsxtruserfield}{#2}{\emph{\glscurrentfieldvalue}}{#1}%
                    407 }
                    408 }{}
                    409
      \contentsline Macro responsável por definir o conteúdo da linha no sumário, é redefinida para
                     que os nomes das seções no sumário sejam escritos em letra maiúscula.
                     410 \let\@oldcontentsline\contentsline
                     411 \def\contentsline#1#2{%
                    412 \expandafter\ifx\csname l@#1\endcsname\l@section
                    413 \expandafter\@firstoftwo
                    414 \else
                    415 \expandafter\@secondoftwo
                    416 \fi
                    417 {%
                    418 \@oldcontentsline{#1}{\MakeTextUppercase{#2}}%
                    419 }{%
                    420 \@oldcontentsline{#1}{#2}%
                    421 }%
                    422 }
```

```
423
      \foreignlanguage Extensão da macro que inicia um texto em língua estrangeira, alterando-a para
                        que o conteúdo seja destacado em itálico.
                       424 \let\@oldforeignlanguage\foreignlanguage
                       425 \renewcommand{\foreignlanguage}[2]{\@oldforeignlanguage{#1}{\emph{#2}}}
                       426
                        5.6 Comandos específicos desta classe
                        No final do código são definidos os comandos produzidos pela classe ucsmonograph
                        propriamente dita.
\@palavraschavecontent É uma macro utilizada como variável, que armazena as palavras-chave definidas
                        pelo usuário.
                       427 \newcommand{\@palavraschavecontent}{}
        \palavraschave Redefine o conteúdo da macro \@palavraschavecontent e configura também esse
                        conteúdo no pacote hyperref. Se o parâmetro opcional for utilizado, o conteúdo
                        é armazenado para ser utilizado no resumo em outros idiomas, e o hyperref não é
                        configurado neste caso.
                       428 \DeclareRobustCommand\palavraschave{\@ifnextchar[{\@@palavraschave}{\@palavraschave}}
                       429 \def\@palavraschave#1{%
                       430 \renewcommand\@palavraschavecontent{#1}
                       431 \hypersetup{%
                       432 pdfkeywords={#1}
                       433 }
                       434 }
                       435 \def\@@palavraschave[#1]#2{
                       436 \expandafter\addto\csname captions#1\endcsname{
                       437 \renewcommand\@palavraschavecontent{#2}
                       438 }
                       439 }
                       440
 \@areadoconhecimento É uma macro utilizada como variável, que armazena o texto da área do conheci-
                        mento que deve aparecer na folha de rosto.
                       441 \newcommand\@areadoconhecimento{}
   \areadoconhecimento Redefine o conteúdo da macro \@areadoconhecimento, cujo conteúdo é exibido
                        na folha de rosto do trabalho.
                       442 \newcommand\areadoconhecimento[1]{%
                       443 \renewcommand\@areadoconhecimento{#1}
                       444 }
                       445
          \@avaliadori Macro utilizada como variável que contém o nome do primeiro avaliador da banca,
                        exibido na folha de aprovação.
                       446 \newcommand\@avaliadori{}
```

```
\avaliadori Redefine o conteúdo da macro \@avaliadori, cujo conteúdo é exibido na folha de
                            aprovação.
                           447 \newcommand\avaliadori[1]{%
                           448 \renewcommand\@avaliadori{#1}
                           449 }
                           450
                           ]
            \@avaliadorii Macro utilizada como variável que contém o nome do segundo avaliador da banca,
                           exibido na folha de aprovação.
                           451 \newcommand\@avaliadorii{}
             \avaliadorii Redefine o conteúdo da macro \@avaliadorii, cujo conteúdo é exibido na folha
                            de aprovação.
                           452 \newcommand\avaliadorii[1]{%
                           453 \renewcommand\@avaliadorii{#1}
                           454 }
                           455
           \@avaliadorext Macro utilizada como variávei que contém o nome do avaliador externo da banca,
                           se houver.
                           456 \newcommand\@avaliadorext{}
            \avaliadorext Redefine o conteúdo da macro \@avaliadorext, cujo conteúdo é exibido na folha
                            de aprovação, se a macro contiver algum texto.
                           457 \newcommand\avaliadorext[1]{%
                           458 \renewcommand\@avaliadorext{#1}
                           459 }
                           460
\imprimirfolhadeaprovacao Imprime a folha de aprovação.
                           461 \newcommand{\imprimirfolhadeaprovacao}[2][\imprimirinstituicao]{%
                           462 \begin{folhadeaprovacao}%
                           463 \begin{center}%
                           464 \bfseries %
                           465 \ABNTEXchapterfont %
                           466 \expandafter\uppercase\expandafter{\theauthor} \par %
                           467 \vfill
                           468 \expandafter\uppercase\expandafter{\thetitle}\par %
                           469 \end{center}
                           470 \abntex@ifnotempty{\imprimirpreambulo}{%
                           471 \hspace{.45\textwidth} %
                           472 \begin{minipage}{.5\textwidth}%
                           473 \mdseries%
                           474 \SingleSpacing%
                           475 \imprimirpreambulo%
                           476 \vspace{24pt} \par %
```

```
477 \bfseries Aprovado(a) em #2 %
                478 \end{minipage}%
                479 }
                480 \vfill
                481 \flushbottom
                482 \noindent\textbf{Banca Examinadora} %
                483 \begin{SingleSpace} %
                484 \vspace*{\ABNTEXsignskip}%
                485 \noindent%
                486 \imprimirorientador\\
                487 \imprimirinstituicao
                488 \ifthenelse{\not\equal{\@avaliadori}{}}{%
                489 \par
                490 \vspace*{\ABNTEXsignskip}%
                491 \noindent\@avaliadori\\
                492 \imprimirinstituicao
                493 }{}
                494 \ifthenelse{\not\equal{\@avaliadorii}{}}{%
                495 \par
                496 \vspace*{\ABNTEXsignskip}%
                497 \noindent\@avaliadorii\\
                498 \imprimirinstituicao
                499 }{}
                500 \ifthenelse{\not\equal{\@avaliadorext}{}}{%
                501 \par
                502 \vspace*{\ABNTEXsignskip}
                503 \noindent\@avaliadorext\\
                504 #1 %
                505 }{}
                506 \end{SingleSpace} %
                507 \end{folhadeaprovacao} %
                508 }
                509
\incluirimagem Inserção de uma figura com descrição e fonte.
                510 \newcommand{\incluirimagem}[4][1]{%
                511 \caption{#3}%
                512 \adjustimage{scale=#1,fbox=1.5pt {\fboxsep} 1pt,gstore width=\larguraimagem,center}{#2}
                513 \fonte[\larguraimagem-14pt]{#4}
                514 }
                515
\incluirimagem* Inserção de uma figura sem descricão, apenas com fonte.
                516 \WithSuffix\newcommand\incluirimagem*[3][1]{%
```

```
517 \adjustimage{scale=#1,fbox=1.5pt {\fboxsep} 1pt,gstore
518 width=\larguraimagem,center}{#2}
519 \fonte[\larguraimagem-14pt]{#3}
520 }
521
```

```
\incluirsiglas Inclusão do arquivo para a lista de siglas. A macro só é definida se a opção siglas
                  tiver sido habilitada.
                 522 \ifthenelse{\boolean{@siglasAtivo}}{%
                 523 \newcommand{\incluirsiglas}[1]{%
                 524 \GlsXtrLoadResources[%
                 525 src = {41},
                 526 sort = {pt-BR},
                 527 type = {\text{acronym}},
                 528 entry-type-aliases={% make @foreignabbreviation act like @abbreviation
                 529 foreignabbreviation=abbreviation},
                 530 field-aliases={%
                 531 foreignlong=user1,
                 532 nativelong=long},
                 533 category={same as original entry}% requires bib2gls v1.4+
                 534 ]
                 535 }%
  \listofsiglas* Exibição da lista de siglas. Também só é definida com a opção siglas habilitada.
                  Por algum motivo, o comando \printunsrtglossary incrementa o contador table
                  em uma unidade. Por isso foi preciso utilizar a instrução para decrementá-lo logo
                  em seguida.
                  O comando foi criado com * para manter o padrão dos outros comandos de lista
                  utilizados.
                  536 \WithSuffix\newcommand\listofsiglas*{%
                 537 \pdfbookmark[0]{\listadesiglasname}{loa}
                 538 \printunsrtglossary[type=acronym,title=\listadesiglasname]%
                 539 \addtocounter{table}{-1}%
                 540 }%
                 541 }{}
                 542
\incluirsimbolos Inclusão do arquivo para a lista de símbolos. A macro só é definida se a opção
                  simbolos tiver sido habilitada.
                 543 \ifthenelse{\boolean{@simbolosAtivo}}{%
                 544 \newcommand{\incluirsimbolos}[1]{%
                 545 \GlsXtrLoadResources[%
                 546 src = {#1},
                 547 sort = {use},
                 548 type = {symbols}549 ]%
                 550 }%
\listofsimbolos* Exibição da lista de símbolos. Também só é definida com a opção simbolos
                  habilitada.
                  Por algum motivo, o comando \printunsrtglossary incrementa o contador table
                  em uma unidade. Por isso foi preciso utilizar a instrução para decrementá-lo logo
                  em seguida.
```
O comando foi criado com \* para manter o padrão dos outros comandos de lista utilizados.

```
551 \WithSuffix\newcommand\listofsimbolos*{%
552 \pdfbookmark[0]{\listadesimbolosname}{los}
553 \printunsrtglossary[type=symbols,title=\listadesimbolosname]%
554 \addtocounter{table}{-1}%
555 }%
556 }{}
```
# **Change History**

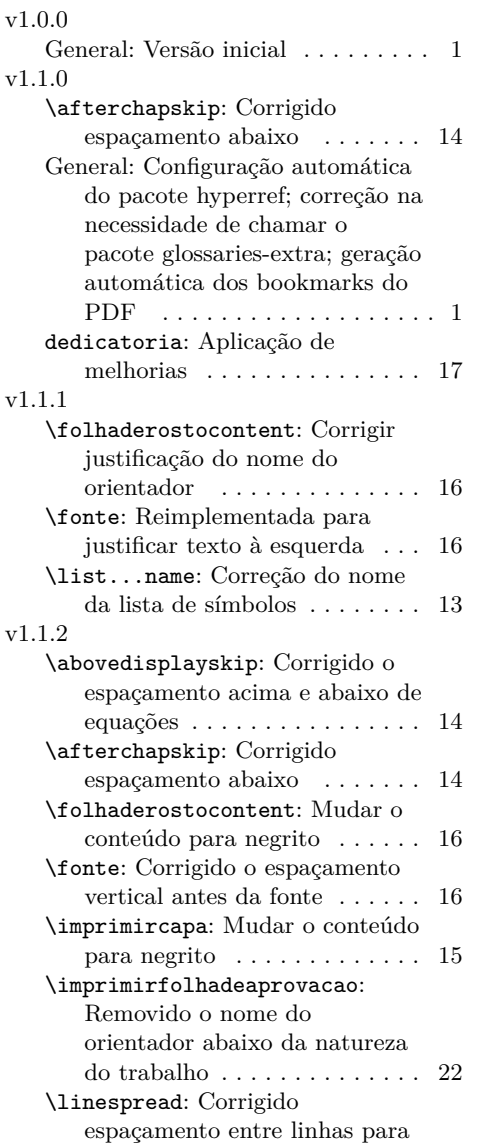

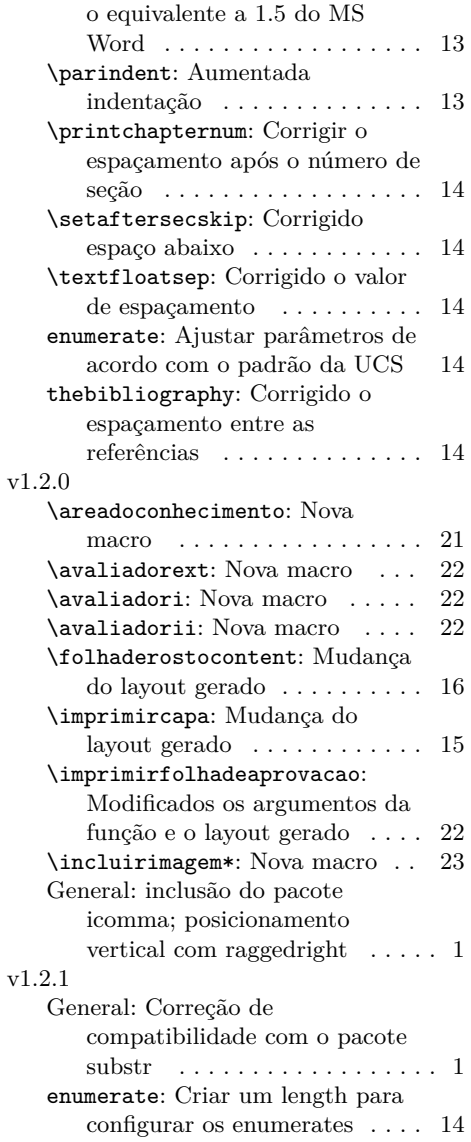

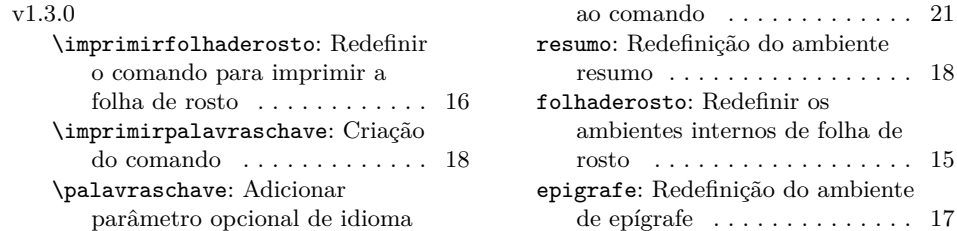

# **Index**

Numbers written in italic refer to the page where the corresponding entry is described; numbers underlined refer to the code line of the definition; numbers in roman refer to the code lines where the entry is used.

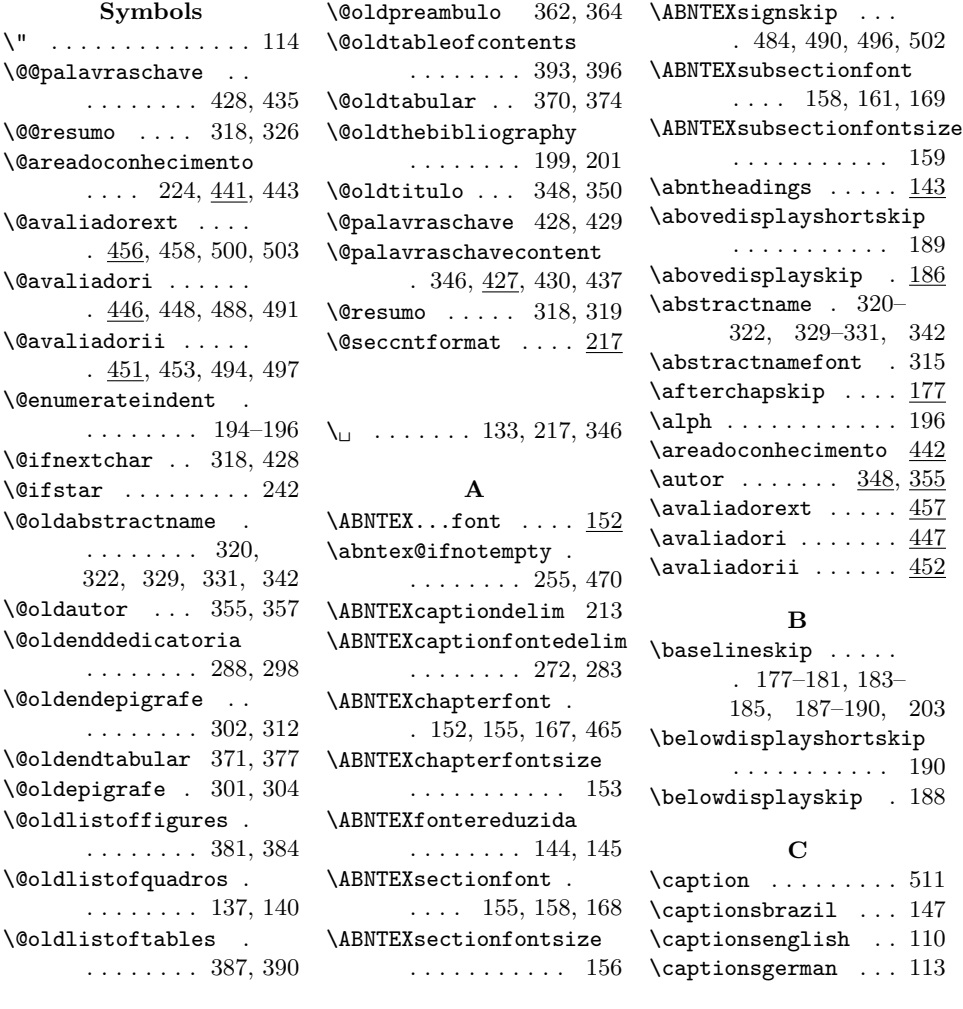

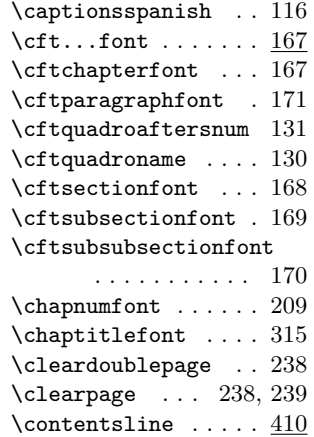

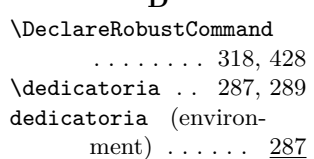

**D**

### **E**

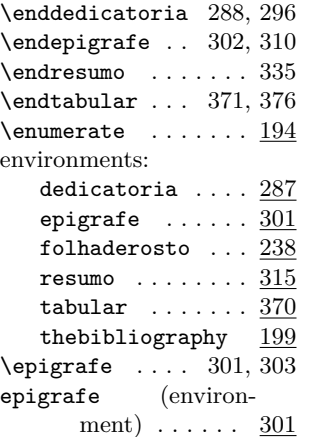

### **F**

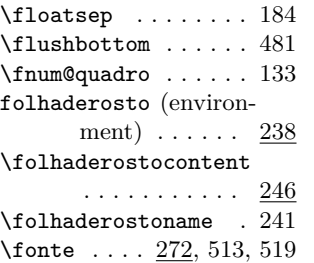

\fontename ....... 282 \itemsep ......... 203 \foreignlanguage  $\therefore$   $424$ 

#### **G**

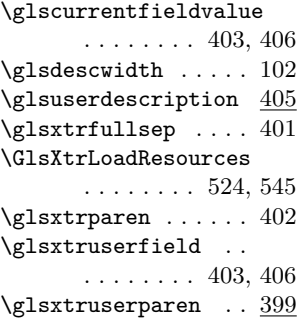

#### **H**

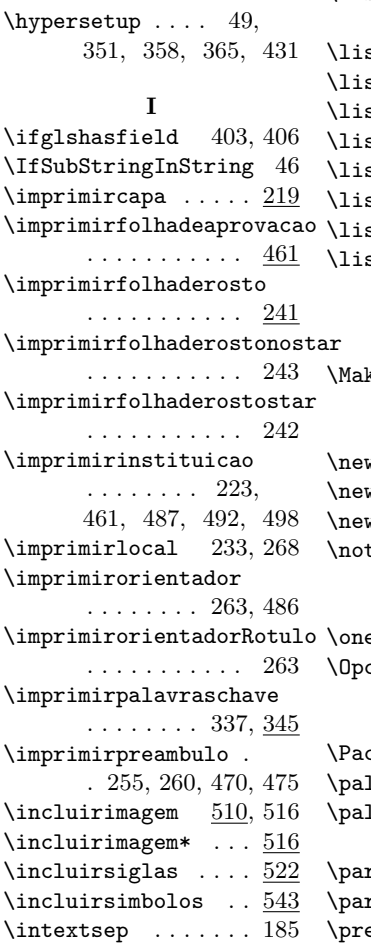

**J** \jot . . . . . . . . . . . . . 191 **L**

\largurafonte . . . . . . 82, 275, 277, 280 \larguraimagem . 80, 512, 513, 518, 519 \larguratabular . . .  $\ldots$  . 81, 273, 373 \linespread  $\dots \dots$  173 \list...name ...... 147 \listadesiglasname . . . . . . . . . 537, 538 \listadesimbolosname  $\ldots$  149, 552, 553  $\mathsf{stoff}$ igures ....  $381$  $\left[\frac{\text{stofquadros}}{137, 138}\right]$  $\verb|stofsiglas | ... | 536|$  $\mathtt{stofsiglas*}$  ....  $\underline{536}$ stofsimbolos  $\ldots 551$  $\texttt{stofsimbolos*}$  ..  $\underline{551}$  $\mathtt{stoftables}$  .....  $\frac{387}{38}$ stquadroname ... . . . . 121, 128, 139 **M**  $\texttt{keUppercase} \quad 322, 331$ **N**  $\texttt{wfloat} \dots \dots \dots \ 123$ wlistof  $\ldots \ldots \ldots$  128  $\texttt{wpage } \dots \dots \dots \ 239$  $\text{t}$  . . . . . . 488, 494, 500 **O**  $\overline{\text{elineskip}}$  . 261, 336  $\cos$  .........  $\underline{12}$ **P** cotes  $\,\ldots\, \ldots\, \ldots\,$   $\, \underline{31}$ lavraschave  $\,\ldots\,$  .  $428$ lavraschavename .  $\ldots \ldots \ldots \frac{109}{9}$ , 346  $r$ indent  $175, 195, 196$ rskip . . . . .  $\frac{174}{202}$  $\preceq$  . . . . . . . . 362

\itemize  $\ldots \ldots$  .  $\{197\}$  \printchapternum  $\ldots$   $\{206\}$ 

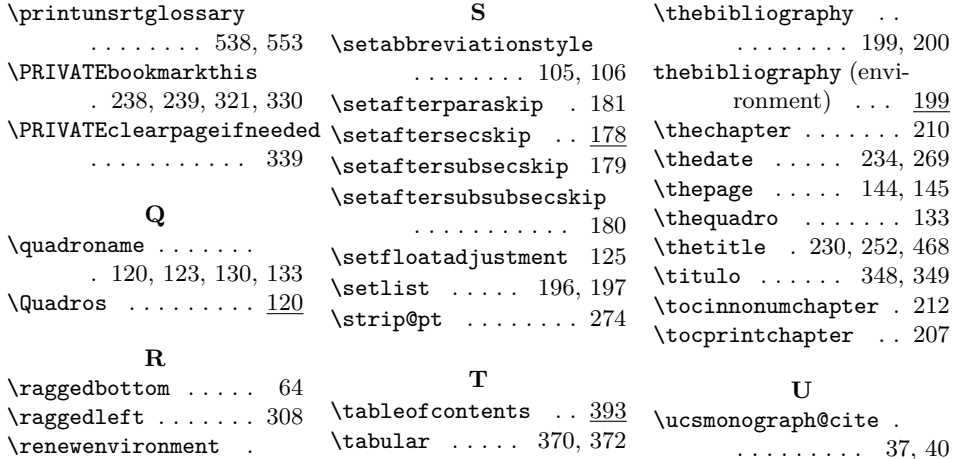

resumo (environment) 315

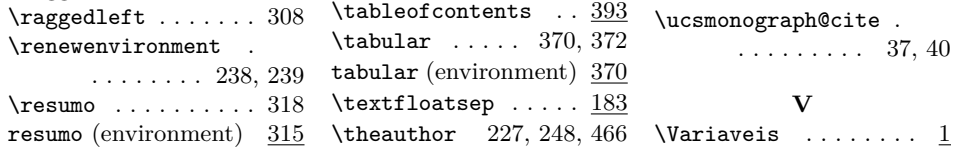